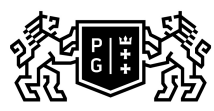

## 。<br>「『『『 GDAŃSK UNIVERSITY<br>』の「 OF TECHNOLOGY

## Subject card

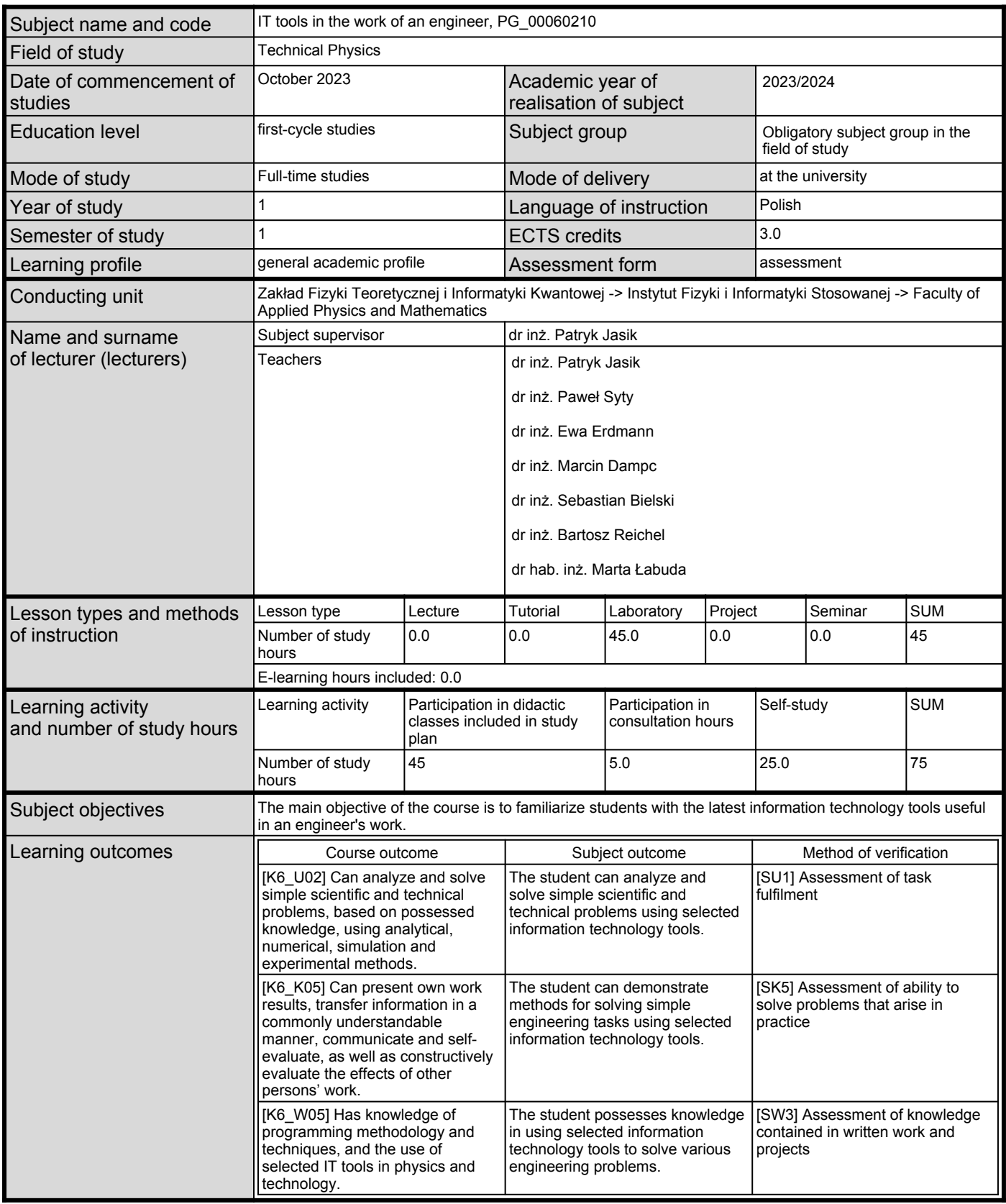

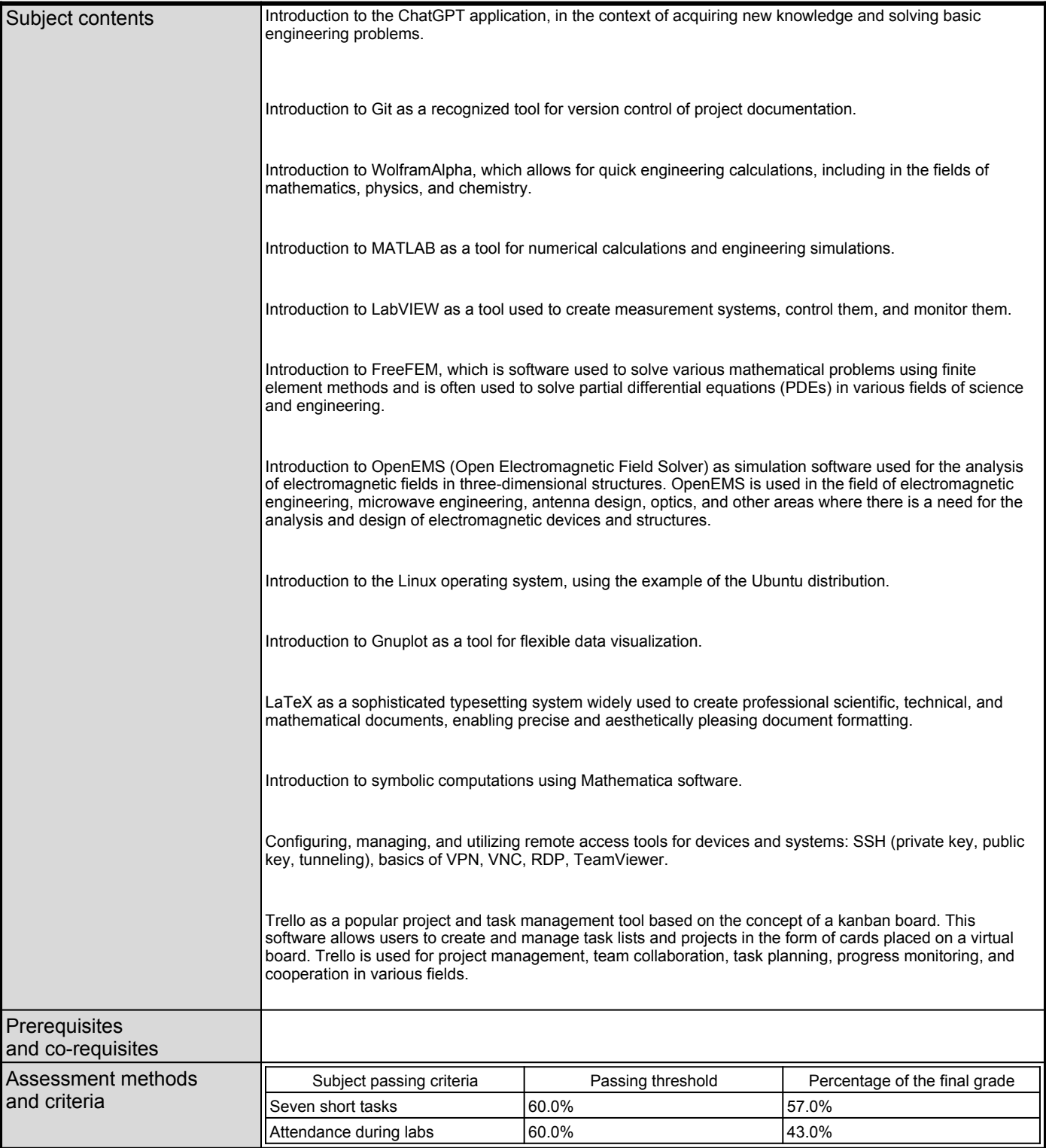

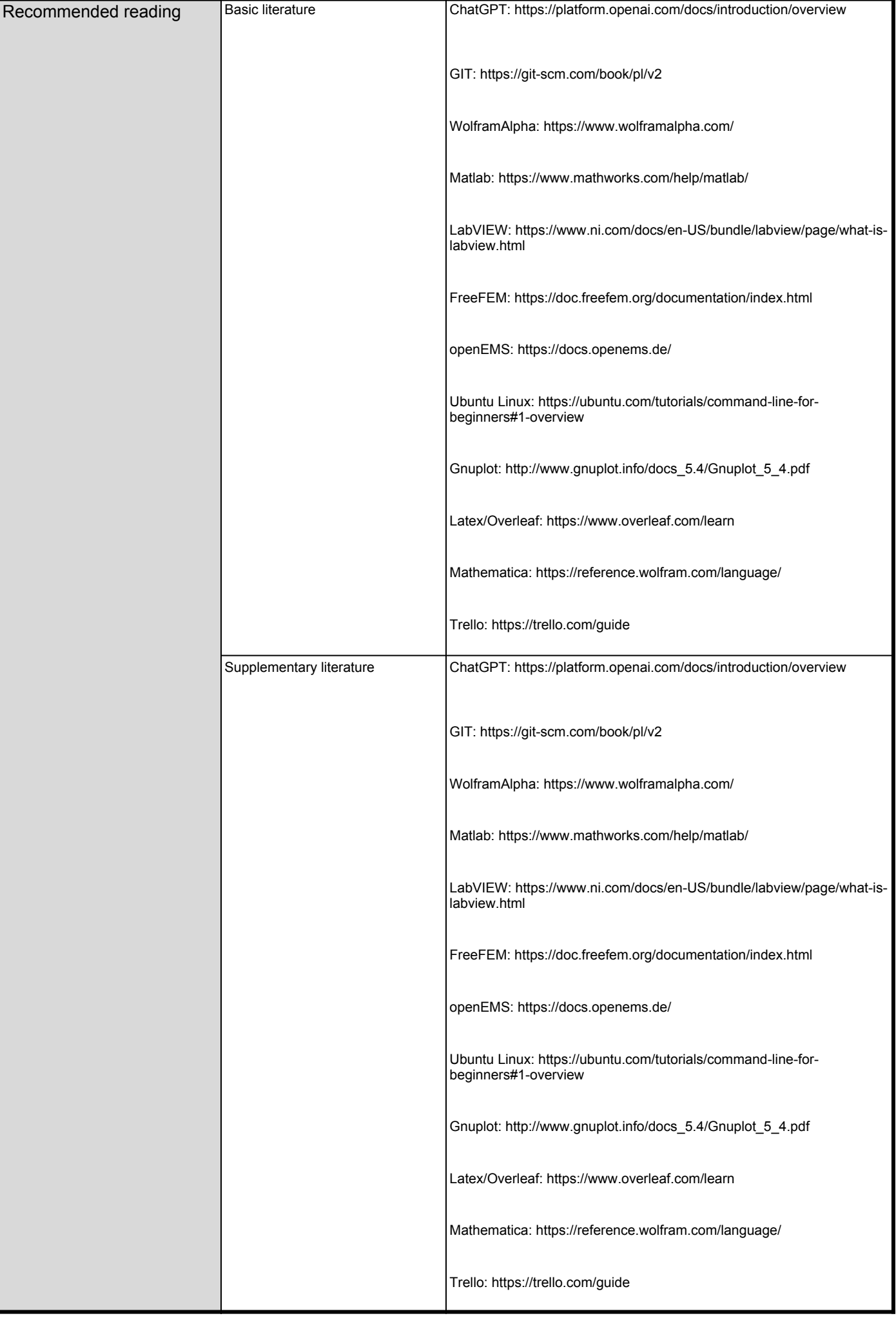

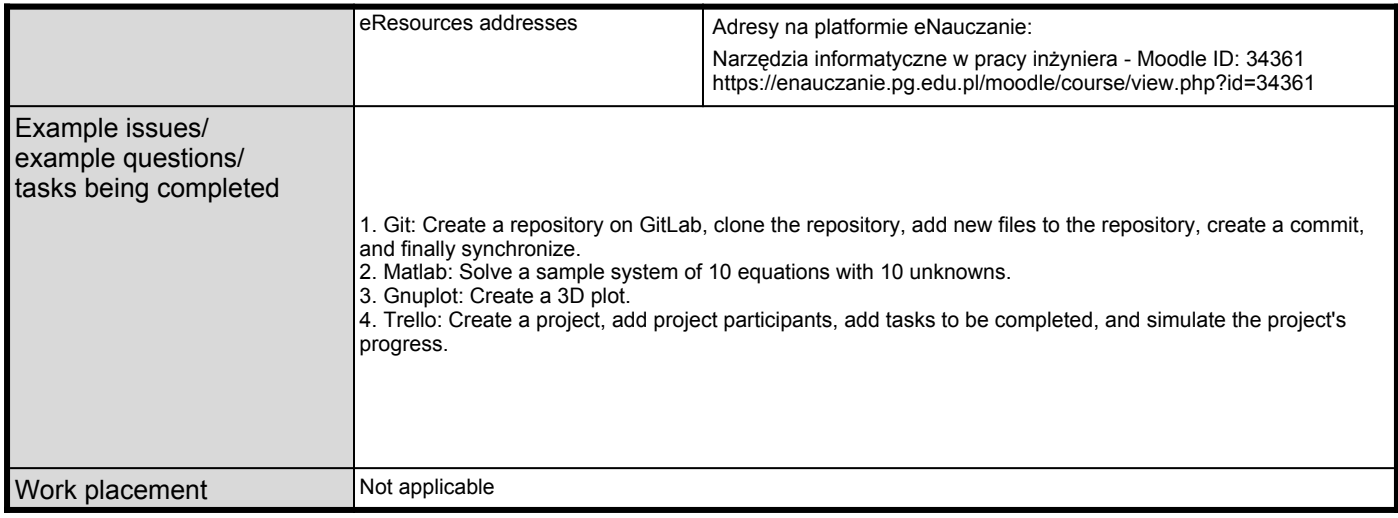